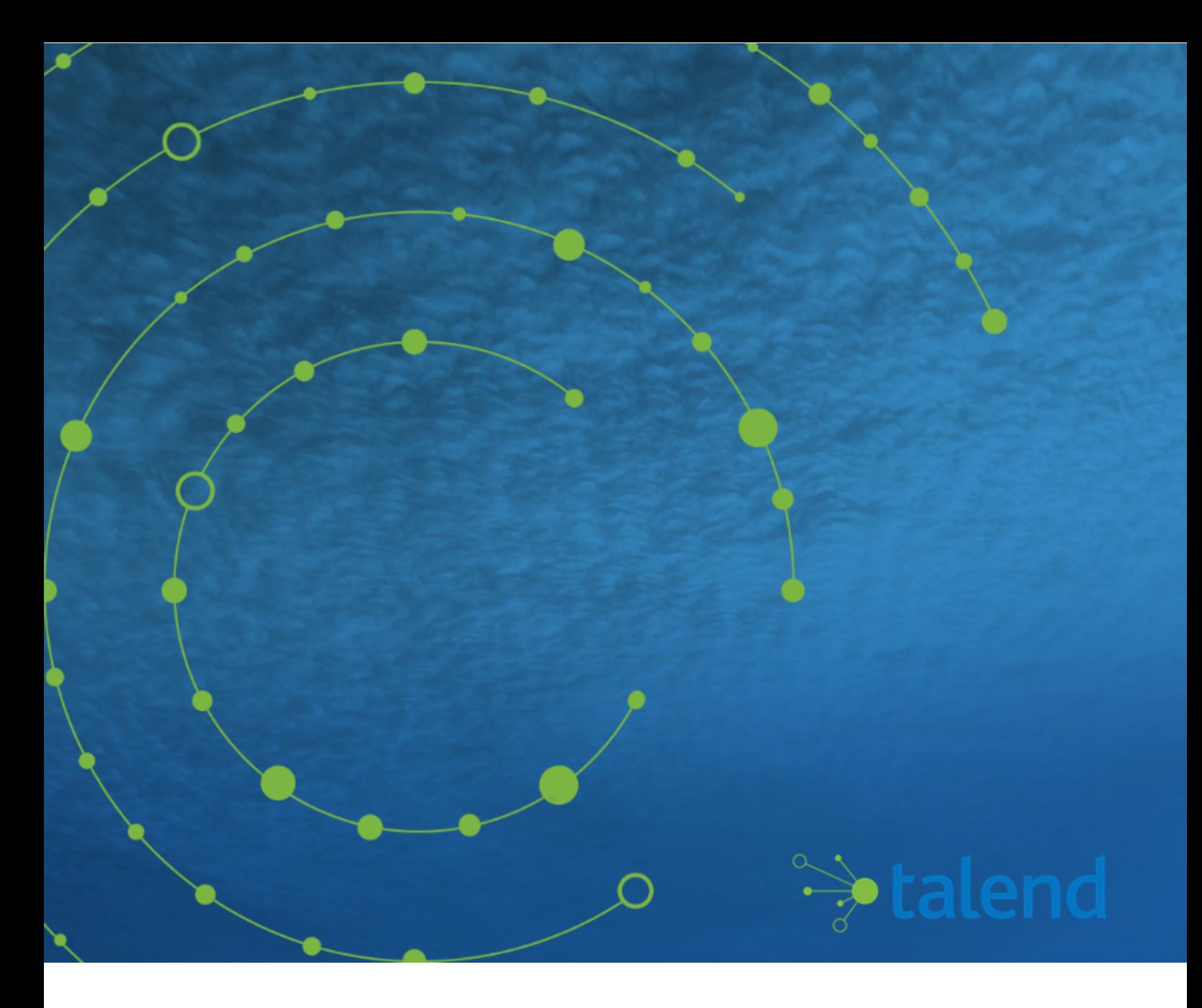

# **Talend ESB Mediation Developer Guide**

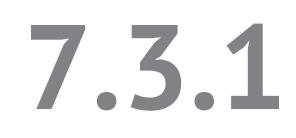

Last updated: 2020-02-19

#### **Contents**

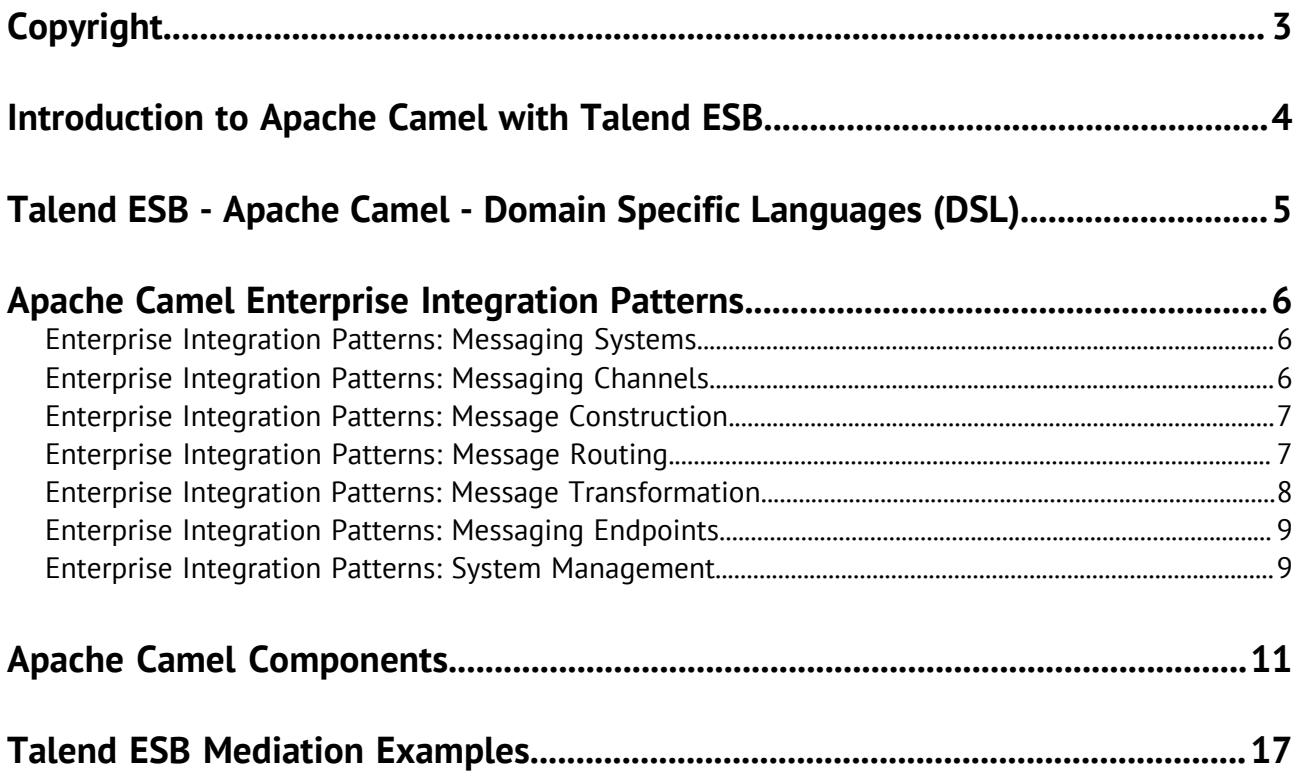

# <span id="page-2-0"></span>**Copyright**

Adapted for 7.3.1. Supersedes previous releases.

Copyright © 2020 Talend. All rights reserved.

The content of this document is correct at the time of publication.

However, more recent updates may be available in the online version that can be found on [Talend](https://help.talend.com) [Help Center.](https://help.talend.com)

#### **Notices**

Talend is a trademark of Talend, Inc.

All brands, product names, company names, trademarks and service marks are the properties of their respective owners.

#### **End User License Agreement**

The software described in this documentation is provided under **Talend** 's End User Software and Subscription Agreement ("Agreement") for commercial products. By using the software, you are considered to have fully understood and unconditionally accepted all the terms and conditions of the Agreement.

To read the Agreement now, visit [http://www.talend.com/legal-terms/us-eula?](http://www.talend.com/legal-terms/us-eula?utm_medium=help&utm_source=help_content) [utm\\_medium=help&utm\\_source=help\\_content](http://www.talend.com/legal-terms/us-eula?utm_medium=help&utm_source=help_content)

# <span id="page-3-0"></span>**Introduction to Apache Camel with Talend ESB**

Talend ESB provides a fully supported, stable, production ready distribution of the industry leading open source integration framework Apache Camel. Apache Camel uses the well known Enterprise Integration Patterns and Components to make message based system integration simpler yet powerful and scalable.

The Apache Camel uses a lightweight, component based architecture which allows great flexibility in deployment scenarios, for example, stand-alone JVM applications or embedded in a servlet container such as Tomcat, or within a JEE server, or in an OSGi container such as Equinox.

Apache Camel and Talend ESB come out of the box with an impressive set of available components for all commonly used protocols like http, https, ftp, xmpp, rss and many more. A large number of data formats like EDI, JSON, CSV, HL7 and languages like JS, Python, Scala, are supported out of the box. Its extensible architecture allows developers to easily add support for proprietary protocols and data formats.

The Talend ESB distribution supplements Apache Camel with support for OSGi deployment, support for integrating Talend Routes on Camel routes and a number of advanced examples. Its OSGi container uses Apache Karaf, a lightweight container providing advanced features such as provisioning, hot deployment, logger system, dynamic configuration, complete shell environment, and other features.

# <span id="page-4-0"></span>**Talend ESB - Apache Camel - Domain Specific Languages (DSL)**

Talend ESB supports the graphical modeling of Routes in Talend Studio. Additionally Talend ESB also supports the deployment of Routes directly written in one of the three Apache Camel DSL:

- Java DSL A Java based DSL using the fluent builder style. See [http://camel.apache.org/java](http://camel.apache.org/java-dsl.html)[dsl.html](http://camel.apache.org/java-dsl.html) for more information.
- Spring XML A XML based DSL in Spring XML files. See <http://camel.apache.org/spring.html> for more information.
- Blueprint XML A XML based DSL in OSGi Blueprint XML files. See [http://camel.apache.org/using](http://camel.apache.org/using-osgi-blueprint-with-camel.html)[osgi-blueprint-with-camel.html](http://camel.apache.org/using-osgi-blueprint-with-camel.html) for more information.

Although there are other DSL which is supported by Camel (<http://camel.apache.org/dsl.html>) and which also works technically with the Talend ESB, it is important to note that Talend ESB only provides full support for the Java, Spring and Blueprint DSL on Talend Runtime and for others only limited support (Minor / S4 Support Level only).

# <span id="page-5-0"></span>**Apache Camel Enterprise Integration Patterns**

This document lists the Apache Camel Enterprise Integration Patterns (EIPs) supported by Talend ESB.

This release of Talend ESB supports Apache Camel 2.17.6.

Click the links in the table to go to the Apache Camel's website for the latest information of the these EIPs.

#### <span id="page-5-1"></span>**Enterprise Integration Patterns: Messaging Systems**

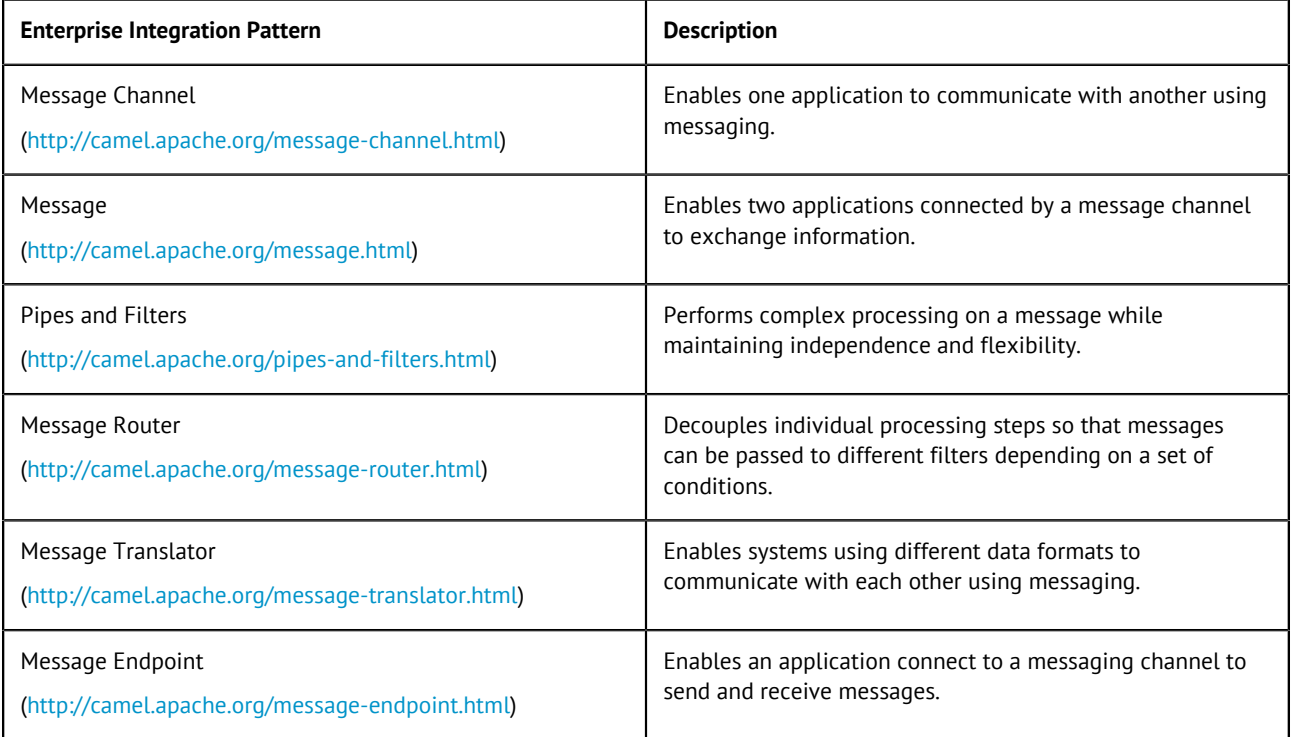

#### <span id="page-5-2"></span>**Enterprise Integration Patterns: Messaging Channels**

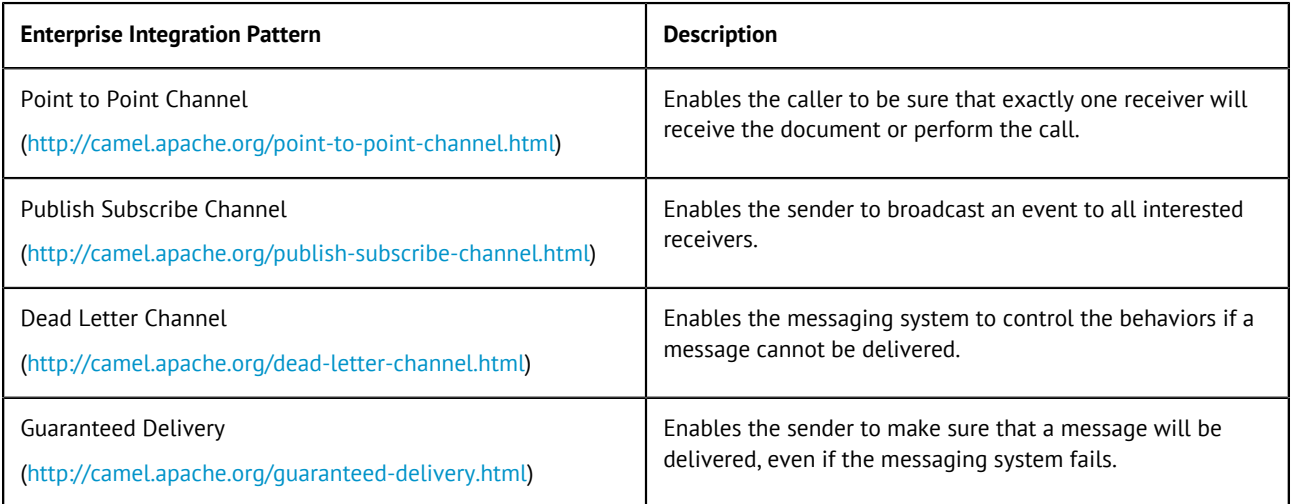

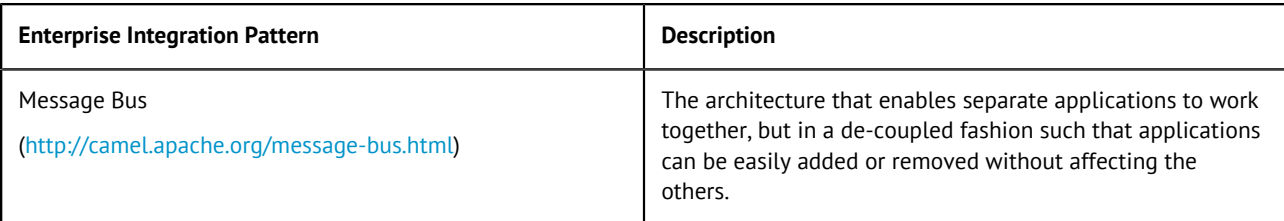

#### <span id="page-6-0"></span>**Enterprise Integration Patterns: Message Construction**

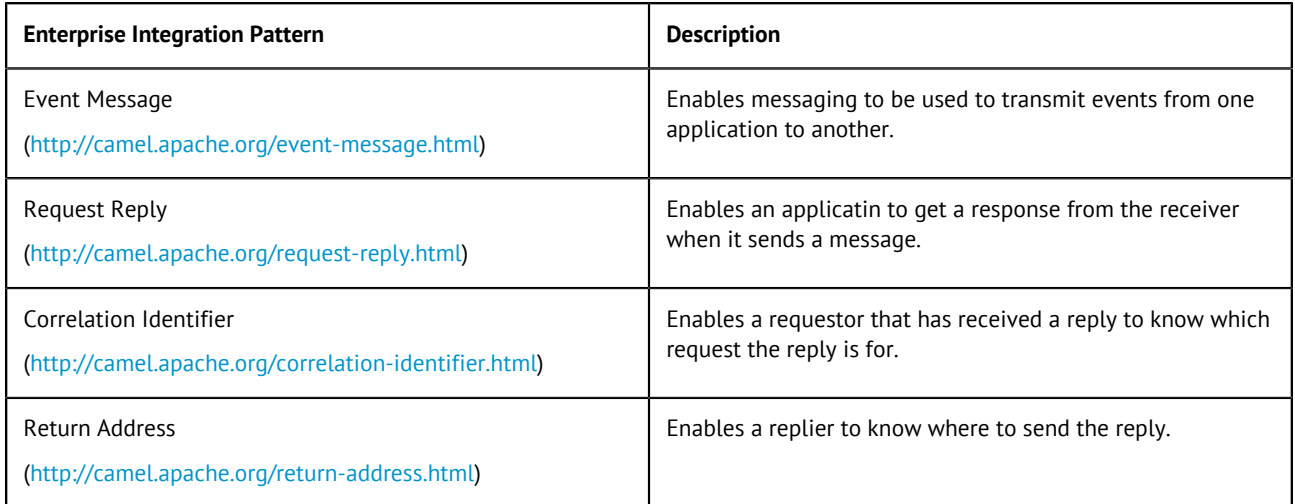

## <span id="page-6-1"></span>**Enterprise Integration Patterns: Message Routing**

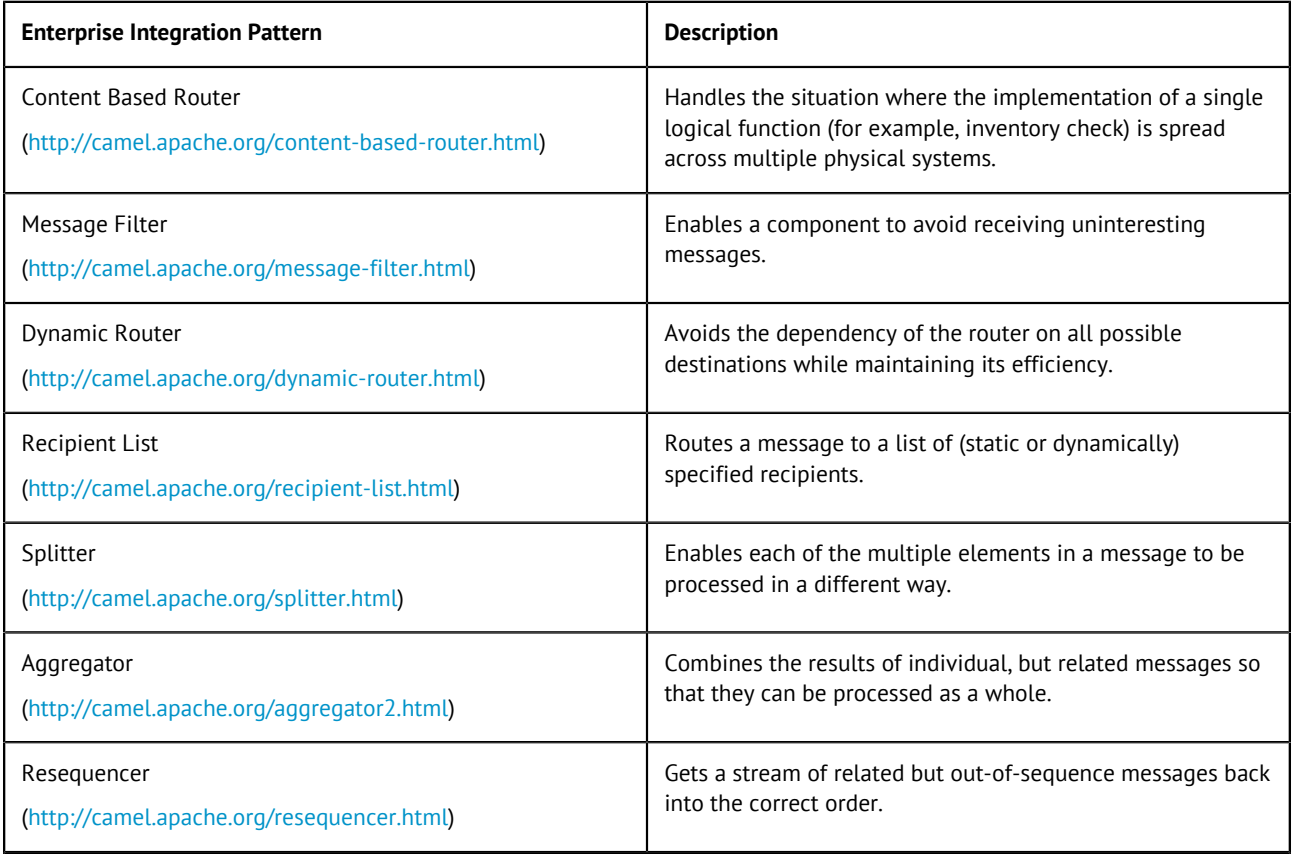

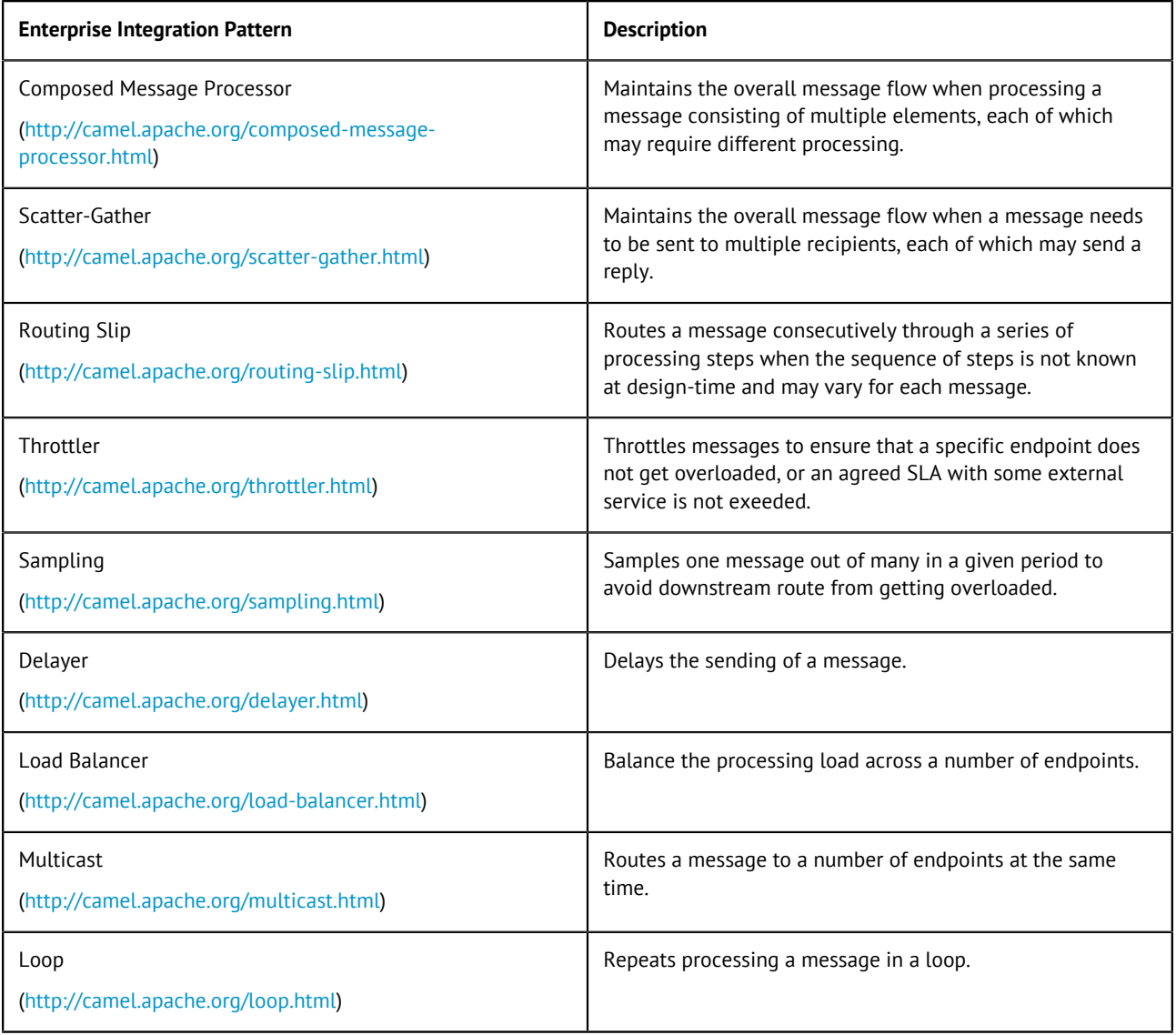

# <span id="page-7-0"></span>**Enterprise Integration Patterns: Message Transformation**

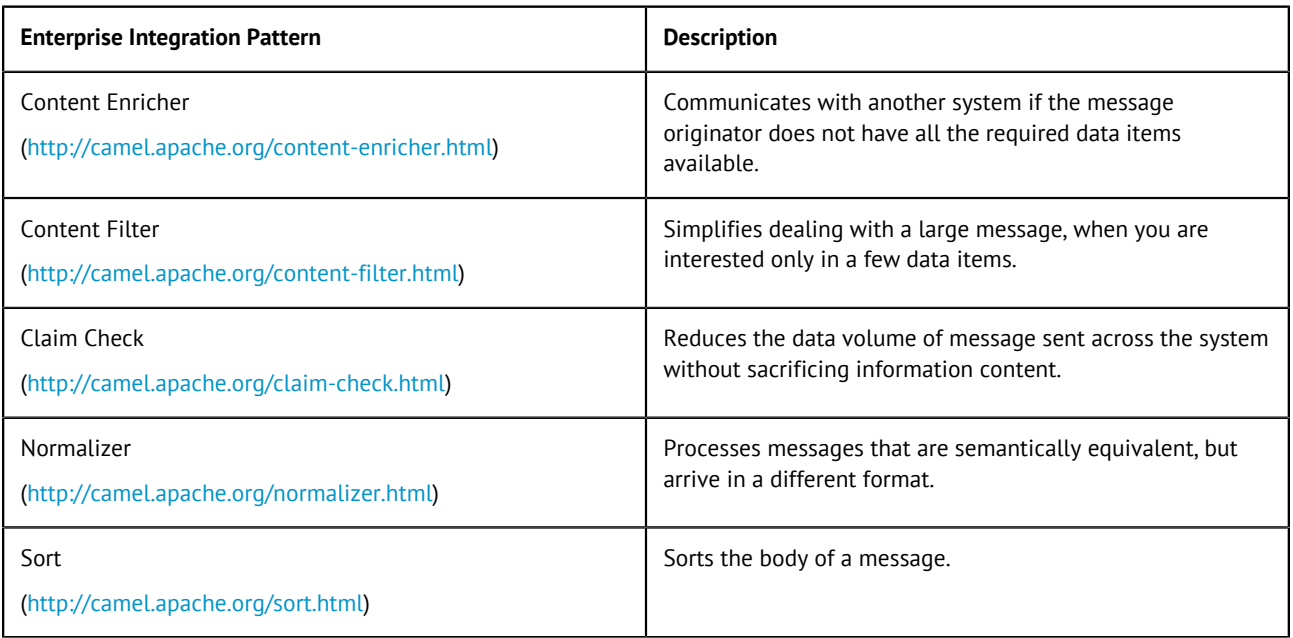

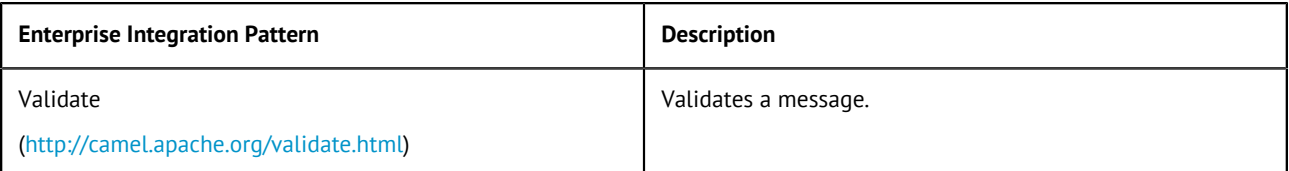

## <span id="page-8-0"></span>**Enterprise Integration Patterns: Messaging Endpoints**

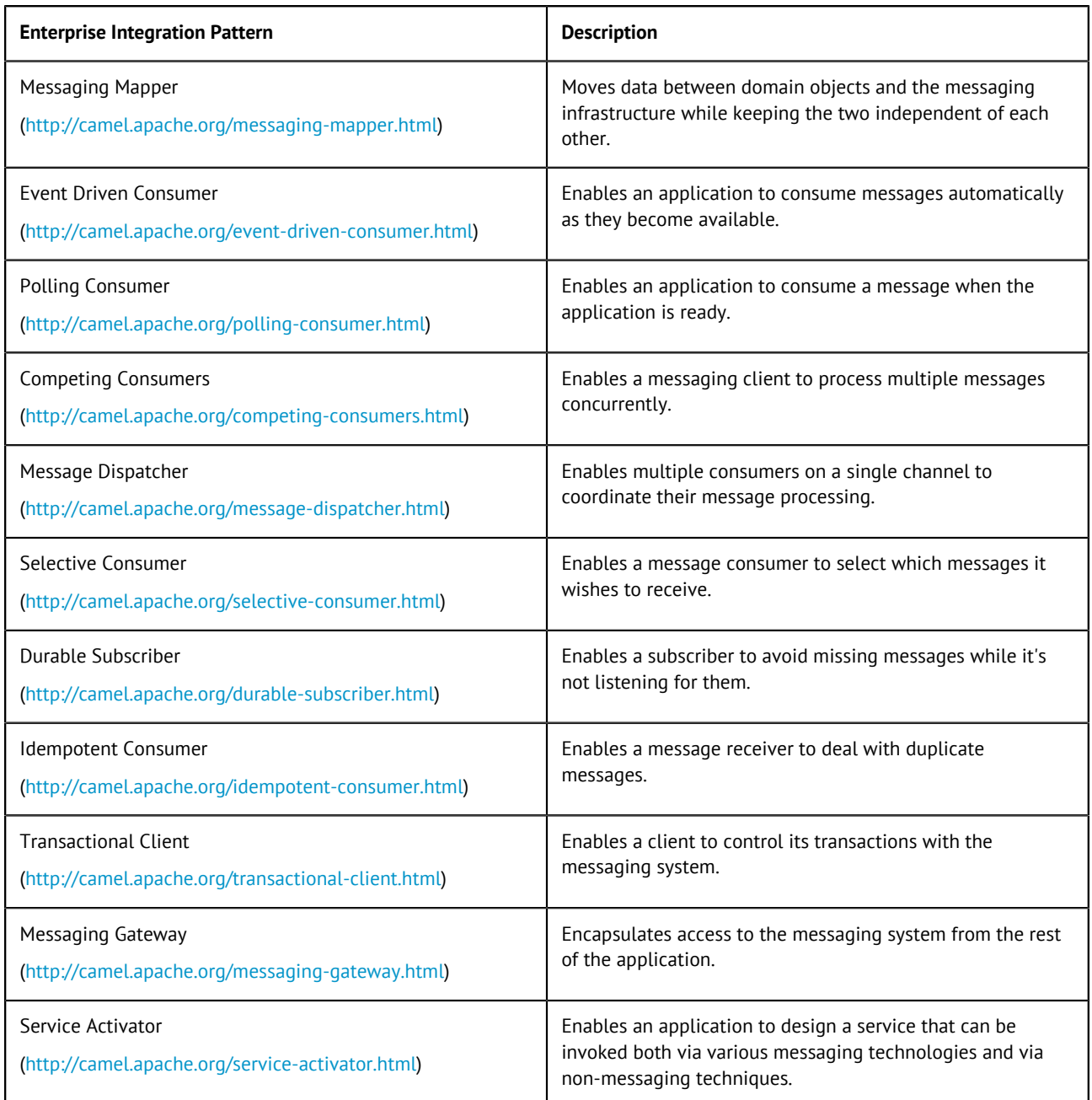

#### <span id="page-8-1"></span>**Enterprise Integration Patterns: System Management**

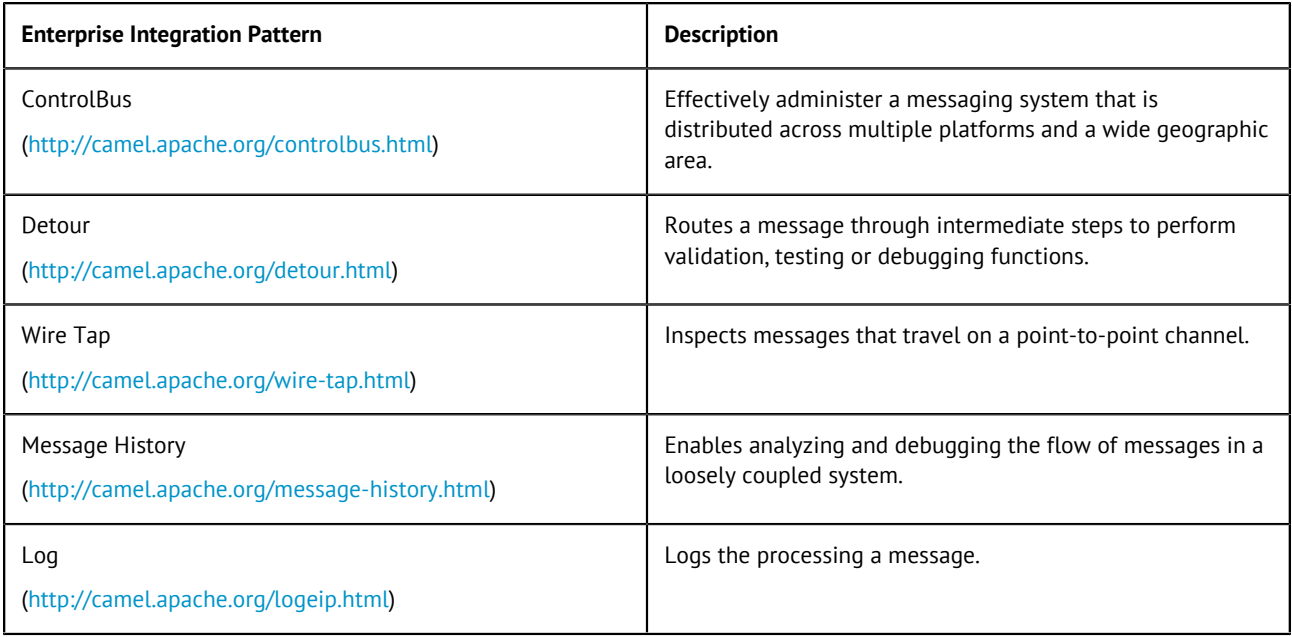

# <span id="page-10-0"></span>**Apache Camel Components**

This document lists the Camel components supported by Talend ESB.

This release of Talend ESB supports Apache Camel 2.17.6.

Click the links in the table to go to the Apache Camel's website for the latest information of the these components.

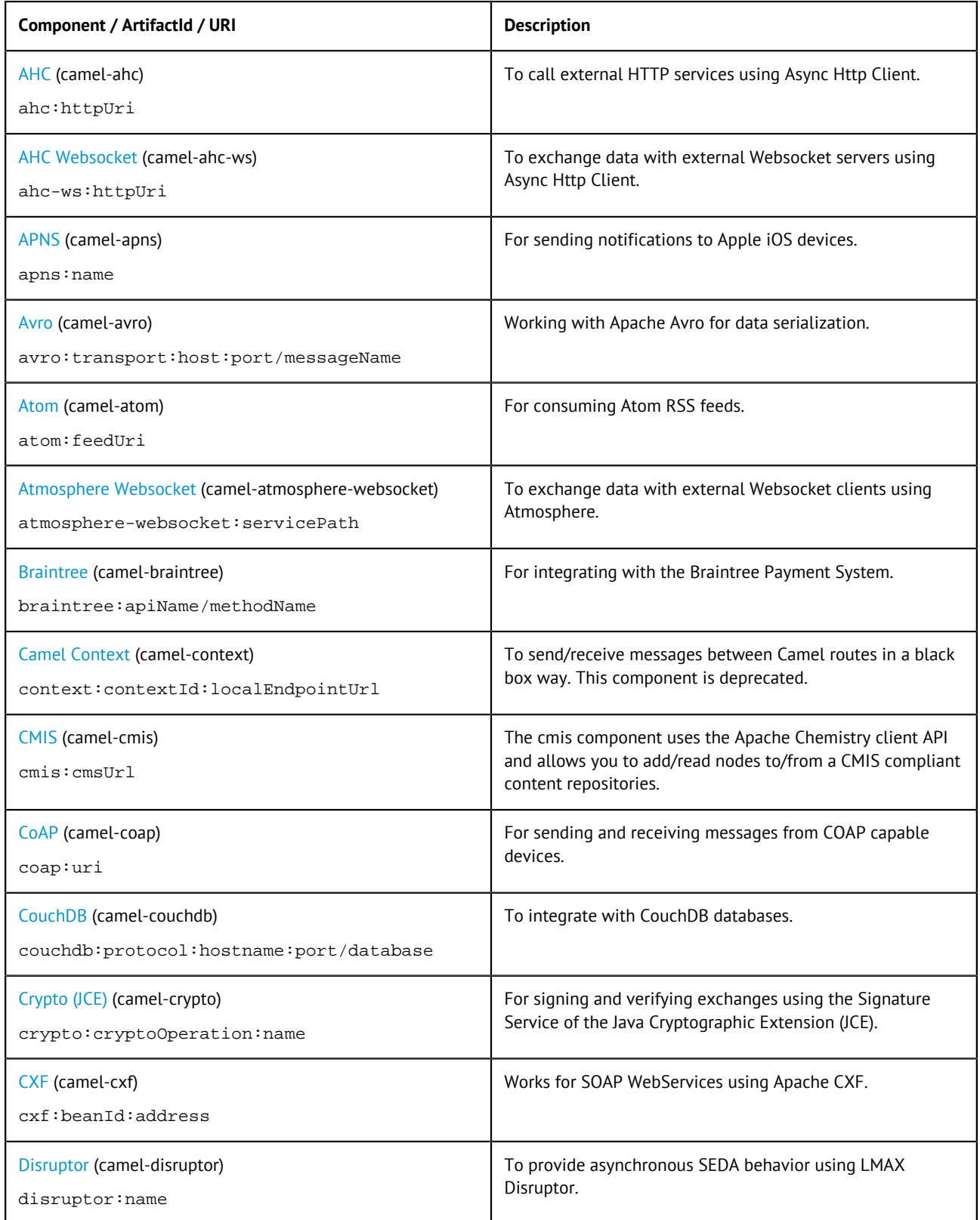

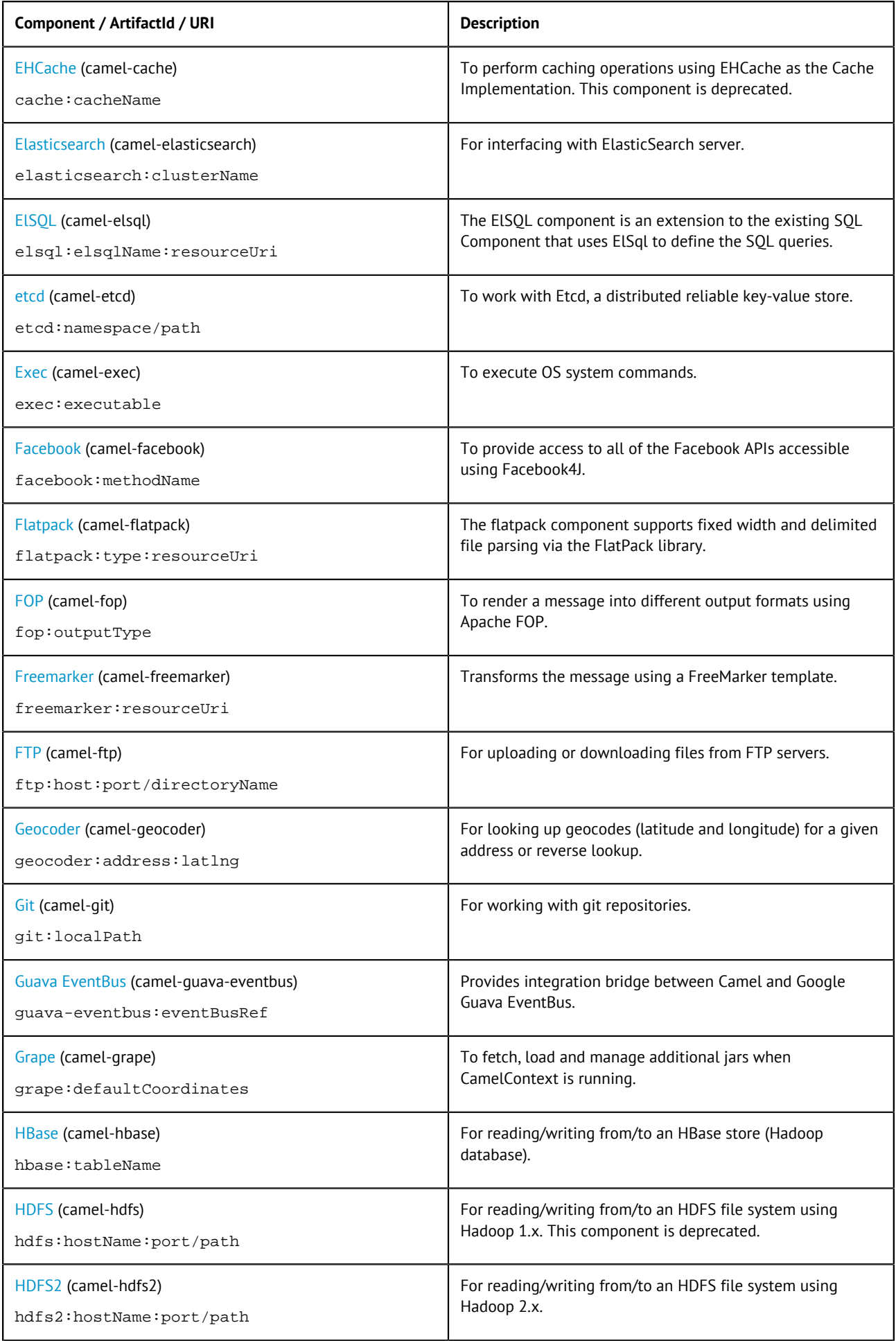

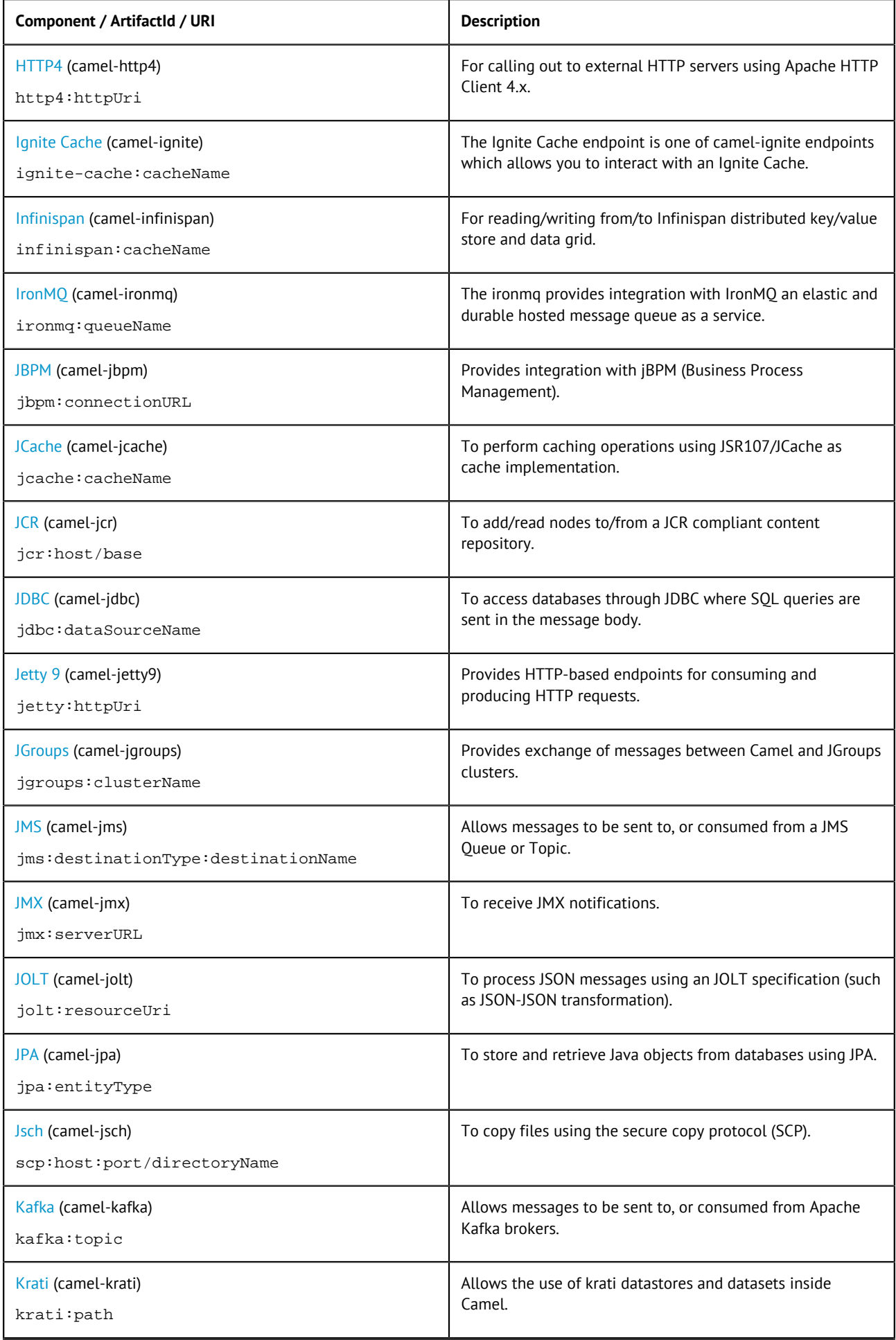

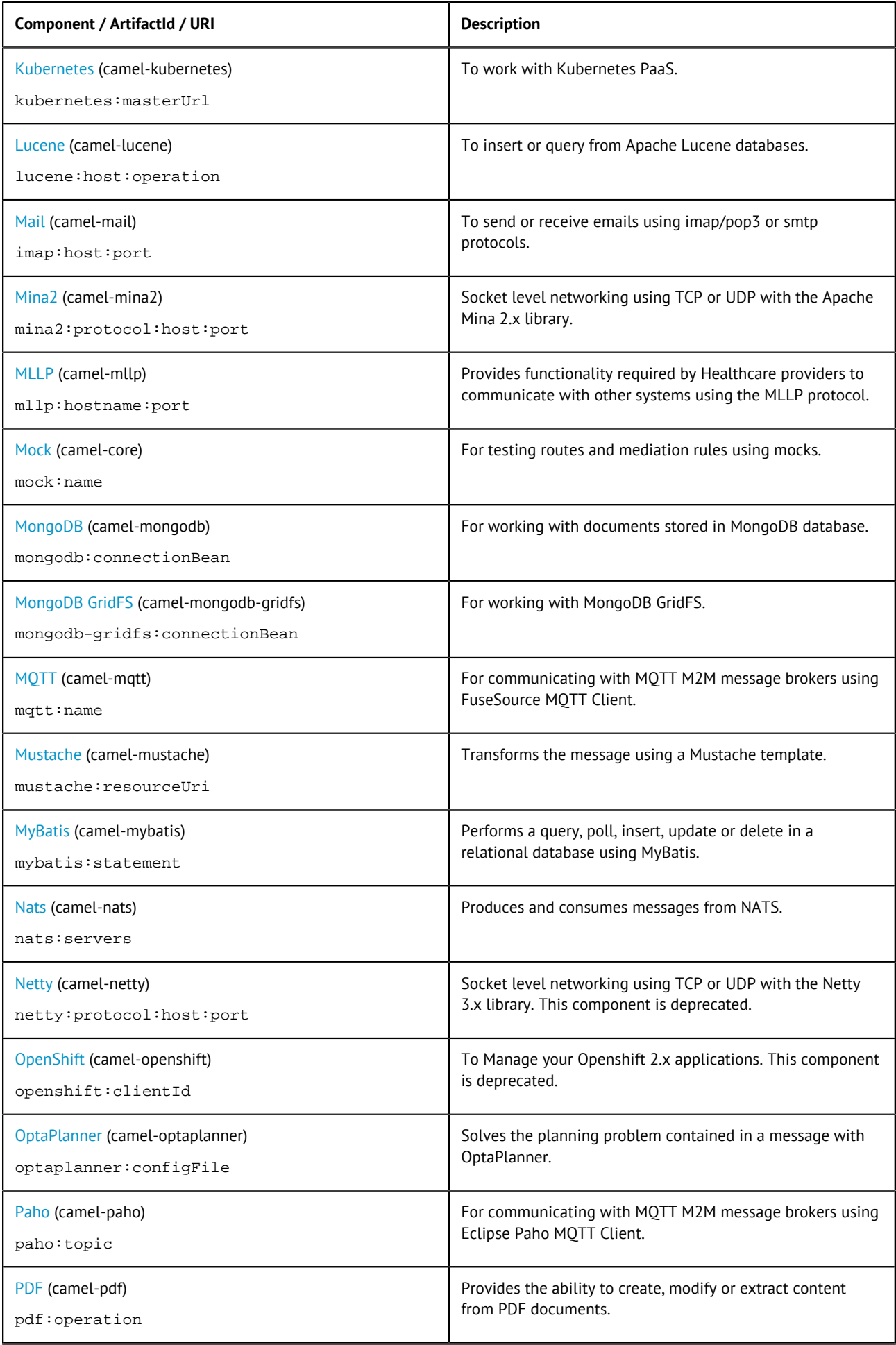

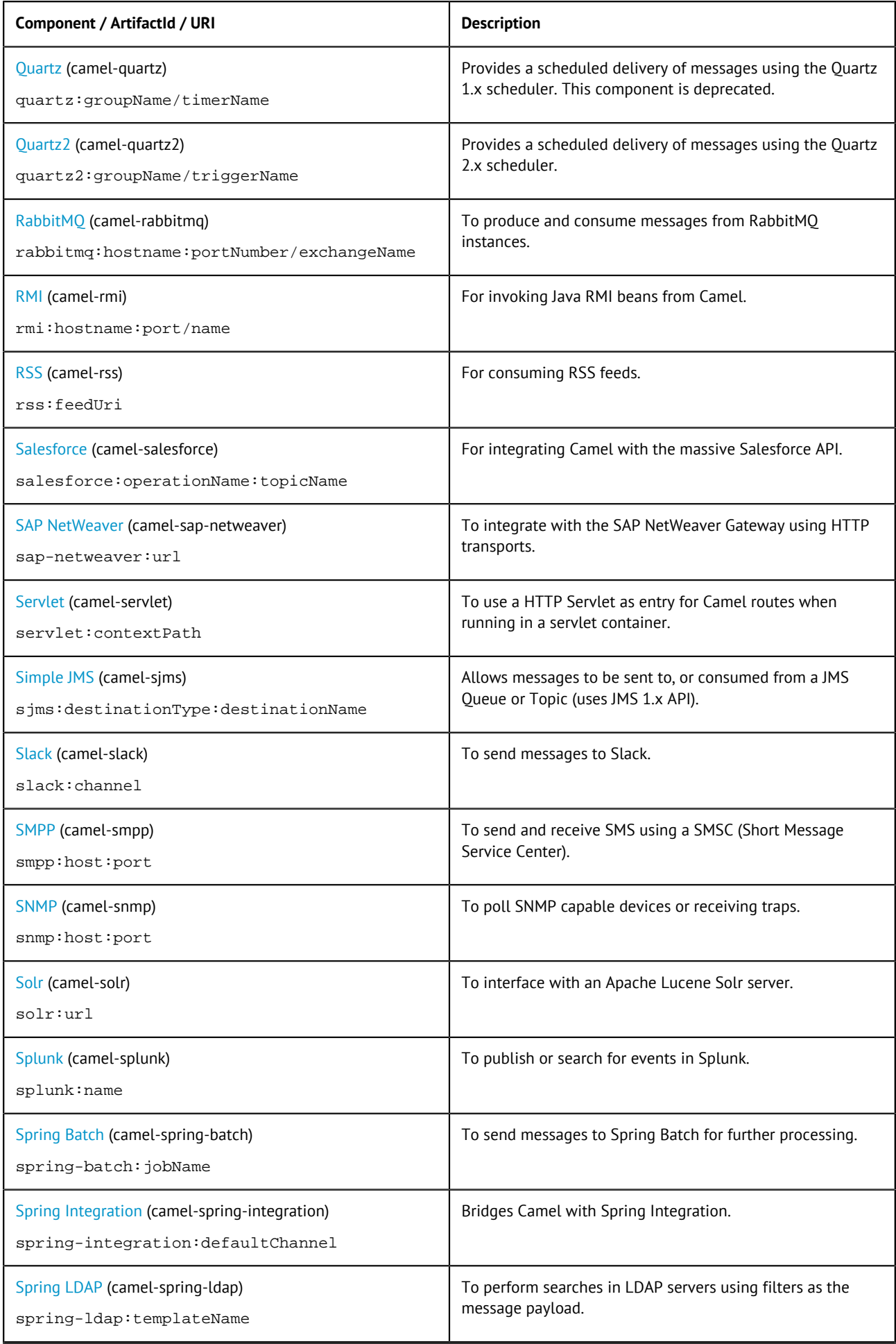

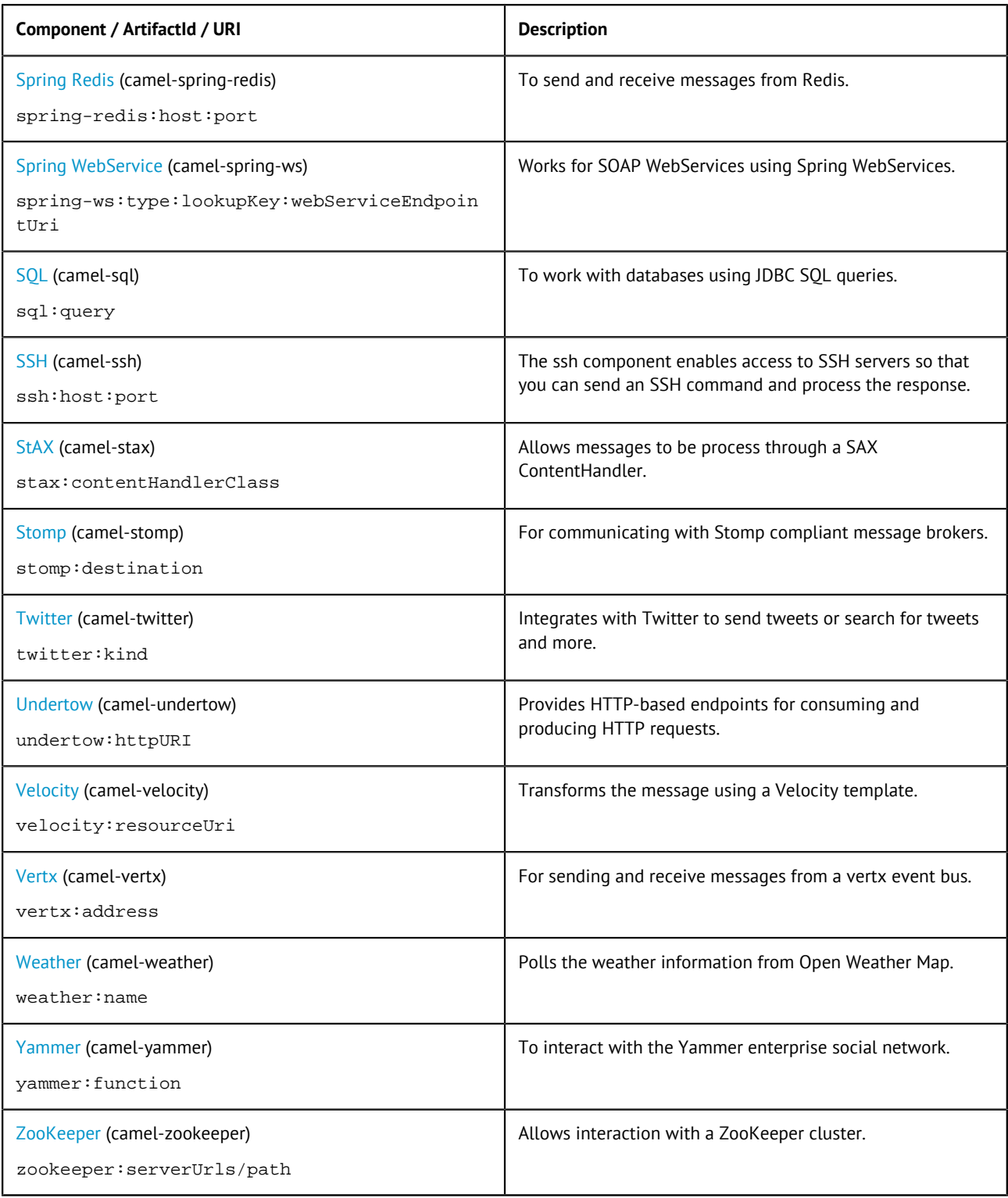

# <span id="page-16-0"></span>**Talend ESB Mediation Examples**

This document lists the mediation examples provided by Talend ESB.

The samples folder of the Talend ESB download contains examples that are provided by the Apache Camel project, as well as Talend ESB-specific examples showing multiple usages of Camel routing. Each Talend ESB sample has its own README file providing a full description of the sample along with deployment information using embedded Jetty or Talend Runtime Container. The examples provided by the Apache Camel project and bundled with the Talend ESB are listed and explained on the Camel website ([http://camel.apache.org/examples.html\)](http://camel.apache.org/examples.html). The following table provides a summary of additional mediation examples provided in the Talend ESB distribution.

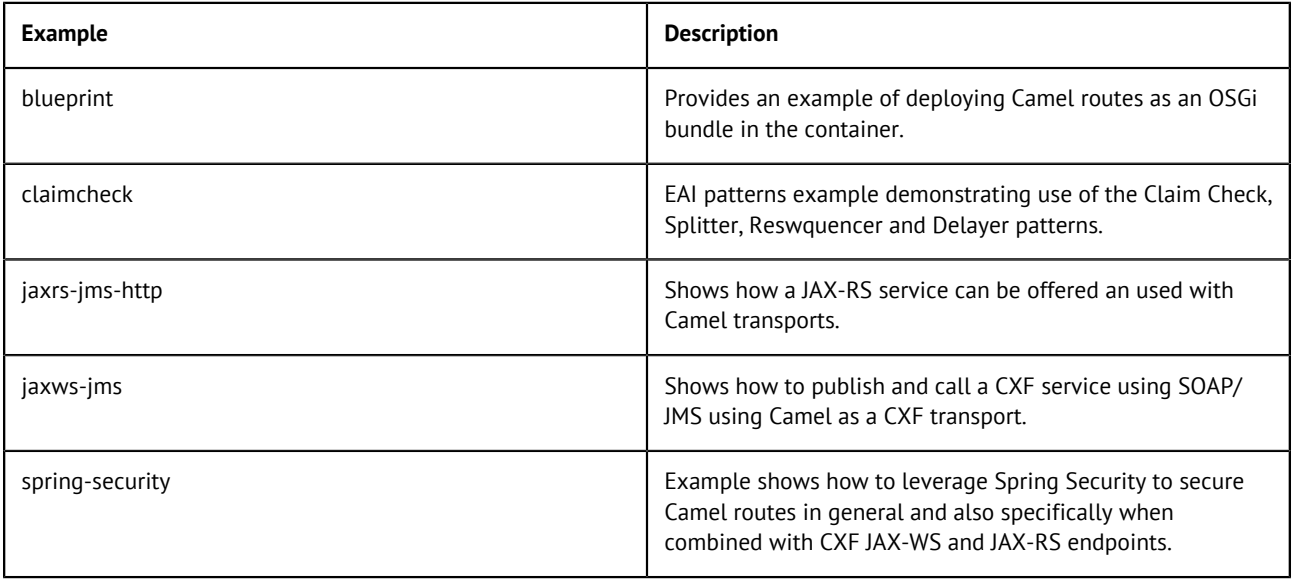